# **SMDC**<sub>p</sub>erftestsDocumentation *Release unknown*

**Christoph Paulik**

June 09, 2015

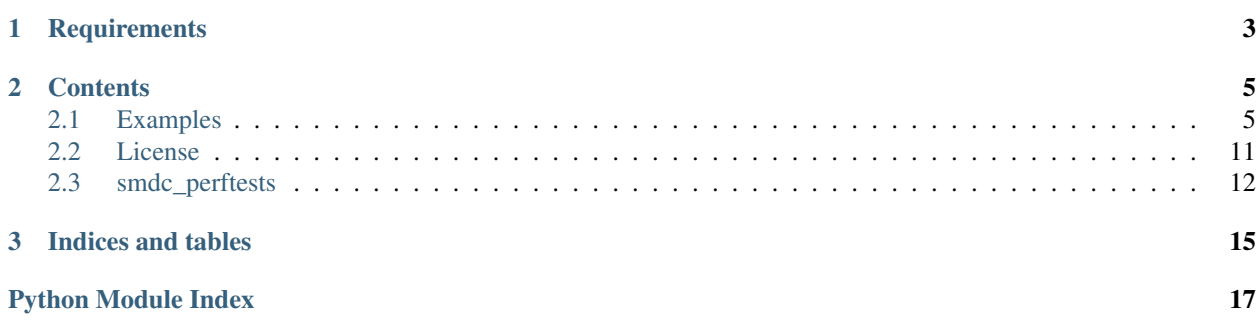

This is the documentation of **SMDC\_perftests**, a small python module that provides a decorator for measuring the time a function needs to execute. It then stores the results in a SMDC\_perftests.performance\_tests.test\_runner.TestResults object. These objects can be compared to each other to quickly find out if the measured time was significantly different using a 95% confidence interval.

The objects can also be stored to and restored from netCDF4 files on disk. There are also plotting functions for the TestResults object.

# **Requirements**

<span id="page-6-0"></span>This package was tested using python2.7 and requires the packages

netCDF4 pytest matplotlib pygeogrids

# optional # seaborn for pretty plots

### **Contents**

## <span id="page-8-1"></span><span id="page-8-0"></span>**2.1 Examples**

### **2.1.1 Basic Example**

```
import smdc_perftests.performance_tests.test_cases as test_cases
import time
import numpy as np
```

```
# use measure decorator to run function multiple times
# and measure execution time of each run
# the returned results gets the name given in
# the decorator but can be changed later if necessary
@test_cases.measure('experiment', runs=50)
def experiment(sleeptime=0.01):
   time.sleep(sleeptime+np.random.rand(1)*sleeptime)
result1 = experiment()result2 = experiment(0.05)result2.name = "sleep 0.05"
result3 = experiment(0.011)result3.name = "sleep 0.011"
# the results can be printed
print result1
print result3
```

```
Results experiment
50 runs
median 0.0158 mean 0.0157 stdev 0.0029
sum 0.7859
95%% confidence interval of the mean
upper 0.0165
       \blacksquaremean 0.0157
       \blacksquarelower 0.0149
Results sleep 0.011
50 runs
median 0.0158 mean 0.0163 stdev 0.0034
```

```
sum 0.8168
95%% confidence interval of the mean
upper 0.0173
        |
mean 0.0163
       \blacksquarelower 0.0154
```
# the results can also be compared based on the 95% confidence intervals.

```
print result1 < result2
print result2 < result1
print result1 < result3
```
True False False

```
# or then plotted as boxplots
import smdc_perftests.visual as vis
import matplotlib.pyplot as plt
%matplotlib inline
fig, axis = vis.plot_boxplots(result1, result3)
plt.show()
```
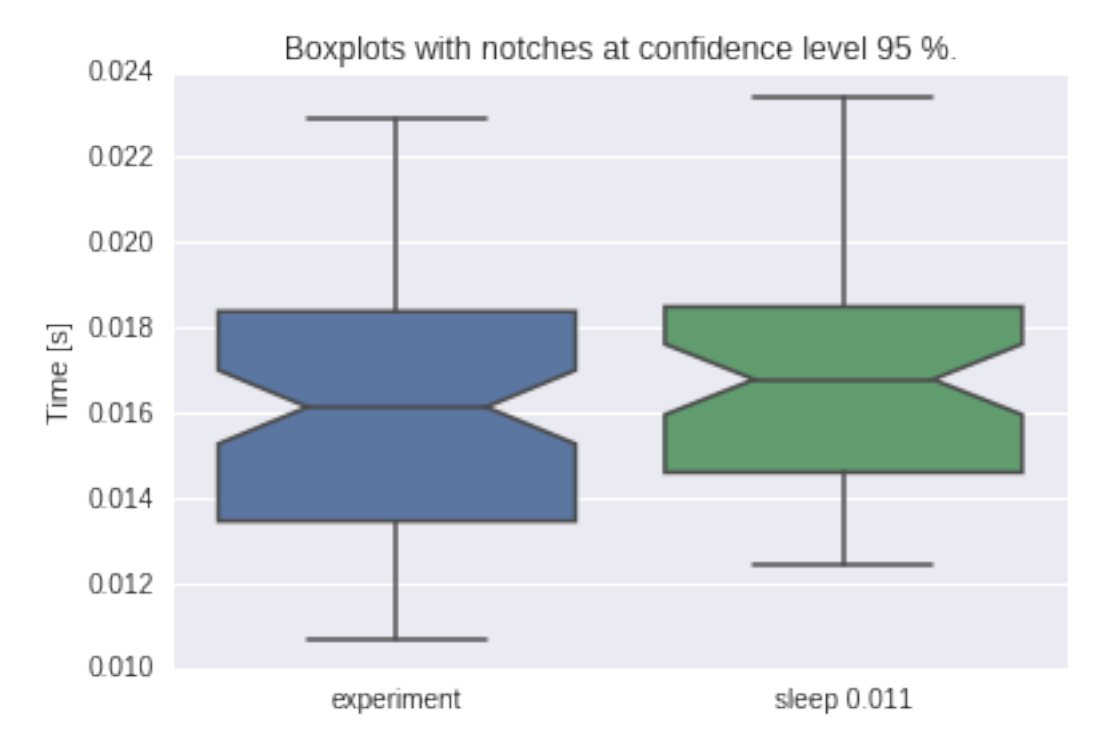

### **2.1.2 Example with Dataset**

```
import smdc_perftests.performance_tests.test_runner as test_runner
import time
import datetime as dt
import numpy as np
```

```
# define a fake Dataset class that implements the methods
# get_timeseries, get_avg_image and get_data
class FakeDataset(object):
    "''"''"''"Fake Dataset that provides routines for reading
    time series and images
    that do nothing
    "''"''"def __init__(self):
        pass
        self.ts read = 0self.img_read = 0
        self.cells_read = 0
    def get_timeseries(self, gpi, date_start=None, date_end=None):
        time.sleep(0.01*np.random.rand(1))
        self.ts_read += 1
        return None
    def get_avg_image(self, date_start, date_end=None, cell_id=None):
        \boldsymbol{u} \boldsymbol{u} \boldsymbol{n}Image readers generally return more than one
        variable. This should not matter for these tests.
        "''"''"''"assert type(date_start) == dt.datetime
        self.img_read += 1
        time.sleep(0.01*np.random.rand(1))
        return None, None, None, None, None
    def get_data(self, date_start, date_end, cell_id):
         "''"Image readers generally return more than one
        variable. This should not matter for these tests.
        \bar{n} \bar{n} \bar{n}assert type(date_start) == dt.datetime
        assert type(date_end) == dt.datetime
        self.cells read += 1
        time.sleep(0.01*np.random.rand(1))
        return None, None, None, None, None
```

```
fd = FakeDataset()
# setup grid point index list, must come from grid object or
# sciDB
# this test dataset has 10000 gpis of which 1 percent will be read
ppi_list = range(10000)@test_runner.measure('test_rand_gpi', runs=100)
def test_ts():
   test_runner.read_rand_ts_by_gpi_list(fd, gpi_list)
result_ts = test_ts()print result_ts
```

```
Results test_rand_gpi
100 runs
median 0.5642 mean 0.5591 stdev 0.0334
sum 55.9069
95%% confidence interval of the mean
upper 0.5657
       \blacksquaremean 0.5591
       \blacksquarelower 0.5524
```

```
# setup datetime list
# this test dataset has 10000 days of dates of which 1 percent will be read
date\_list = []for days in range(10000):
   date_list.append(dt.datetime(2007, 1, 1) + dt.timedelta(days=days))
@test_runner.measure('test_rand_date', runs=100)
def test_img():
   test_runner.read_rand_img_by_date_list(fd, date_list)
result\_img = test\_img()print result_img
```
Results test\_rand\_date 100 runs median 0.5530 mean 0.5548 stdev 0.0343 sum 55.4800 95%% confidence interval of the mean upper 0.5616  $\blacksquare$ mean 0.5548  $\Box$ lower 0.5480

```
"''"''"''"Read data by cell list using fixed start and end date
1 percent of the cells are read with a minimum of 1 cell.
"""
fd = FakeDataset()
cell list = range(10000)@test_runner.measure('test_rand_cells', runs=100)
def test():
    test_runner.read_rand_cells_by_cell_list(fd,
                                              dt.datetime(2007, 1, 1), dt.datetime(2008, 1, 1), cell_1
results_cells = test()
print results_cells
```

```
Results test_rand_cells
100 runs
median 0.5510 mean 0.5476 stdev 0.0368
sum 54.7624
95%% confidence interval of the mean
upper 0.5549
      |
mean 0.5476
```
 $\begin{array}{c} \hline \end{array}$ lower 0.5403

```
import smdc_perftests.visual as vis
import matplotlib.pyplot as plt
%matplotlib inline
fig, axis = vis.plot_boxplots(result_ts, result_img, results_cells)
plt.show()
```
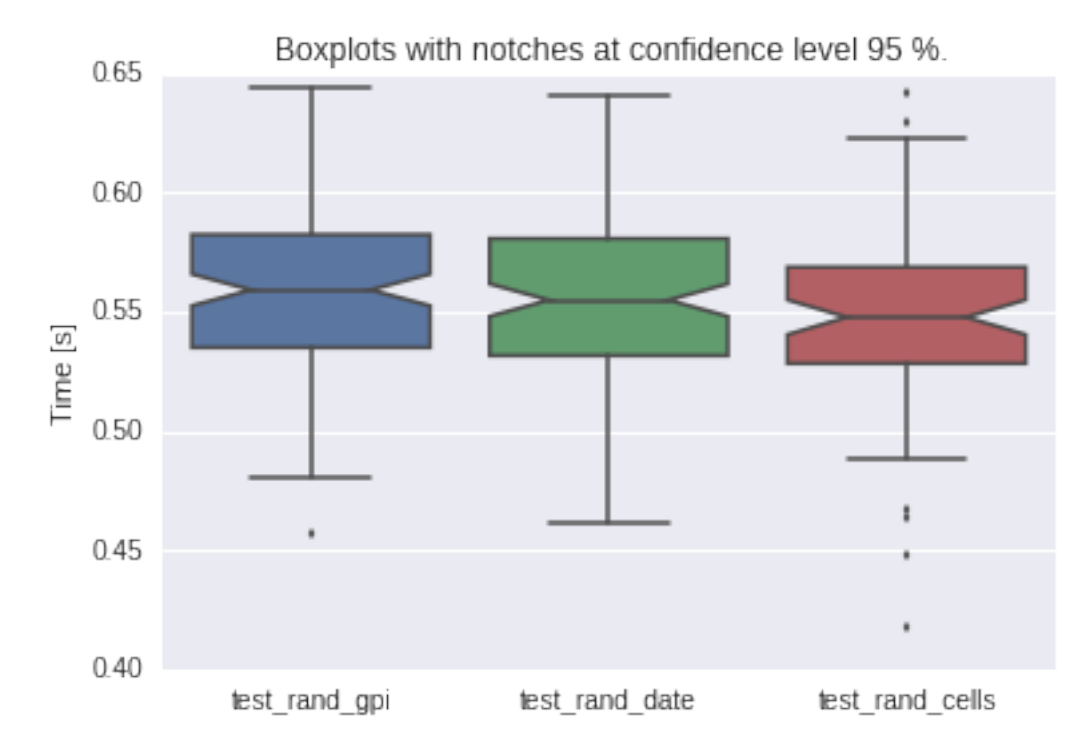

### **2.1.3 Example of running the test suite and analyzing the results**

```
import os
from datetime import datetime
from smdc_perftests.performance_tests import test_scripts
# the test_scripts module contains the function
# run performance tests which runs all the performance tests on a dataset
# in this example we will use the esa cci dataset class
from smdc_perftests.datasets.esa_cci import ESACCI_netcdf
from smdc_perftests import helper
#init the esa cci dataset
```

```
fname = os.path.join("/media", "sf_H", "Development", "python",
                     "workspace",
                     "SMDC", "SMDC_perftests", "tests", "test_data",
                     "ESACCI-2Images.nc")
# only read the sm variable for this testrun
ds = ESACCI_netcdf(fname, variables=['sm'])
# get the testname from the filename
testname = os.path.splitext(os.path.split(fname)[1])[0]
```

```
# generate a date range list using the helper function
# in this example this does not make a lot of sense
date_range_list = helper.generate_date_list(datetime(2013, 11, 30),
                                            datetime(2013, 12, 1),
                                            n=50)
# set a directory into which to save the results
# in this case the the tests folder in the home directory
res_dir = "/home/pydev/tests/"
# run the performance tests using the grid point indices from
# the dataset grid, the generated date_range_list and gpi read percentage
# of 0.1 percent and only one repeat
test_scripts.run_performance_tests(testname, ds, res_dir,
                                   gpi_list=ds.grid.land_ind,
                                   date_range_list=date_range_list,
                                   gpi_read_perc=0.1,
                                   repeats=1)
```

```
reading 245 out of 244243 time series
reading 1 out of 50 dates
reading 1 out of 50 dates
```
This creates the following files named using the name given to the test and the name of the test function that was run.

!ls /home/pydev/tests

```
ESACCI-2Images_test-rand-avg-img.nc ESACCI-2Images_test-rand-gpi.nc
ESACCI-2Images_test-rand-daily-img.nc
```
### **Visualization of the results**

```
%matplotlib inline
import glob
import smdc_perftests.performance_tests.analyze as analyze
# get all the files in the results folder
fs = glob.glob(os.path.join(res\_dir, "*.nc"))df = analyze.prep_results(fs)
# this returnes the mean times at the moment
print df
# and makes a very simple bar plot
ax = analyze.bar_plot(df)
```
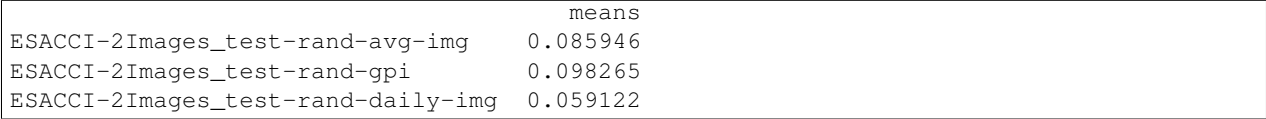

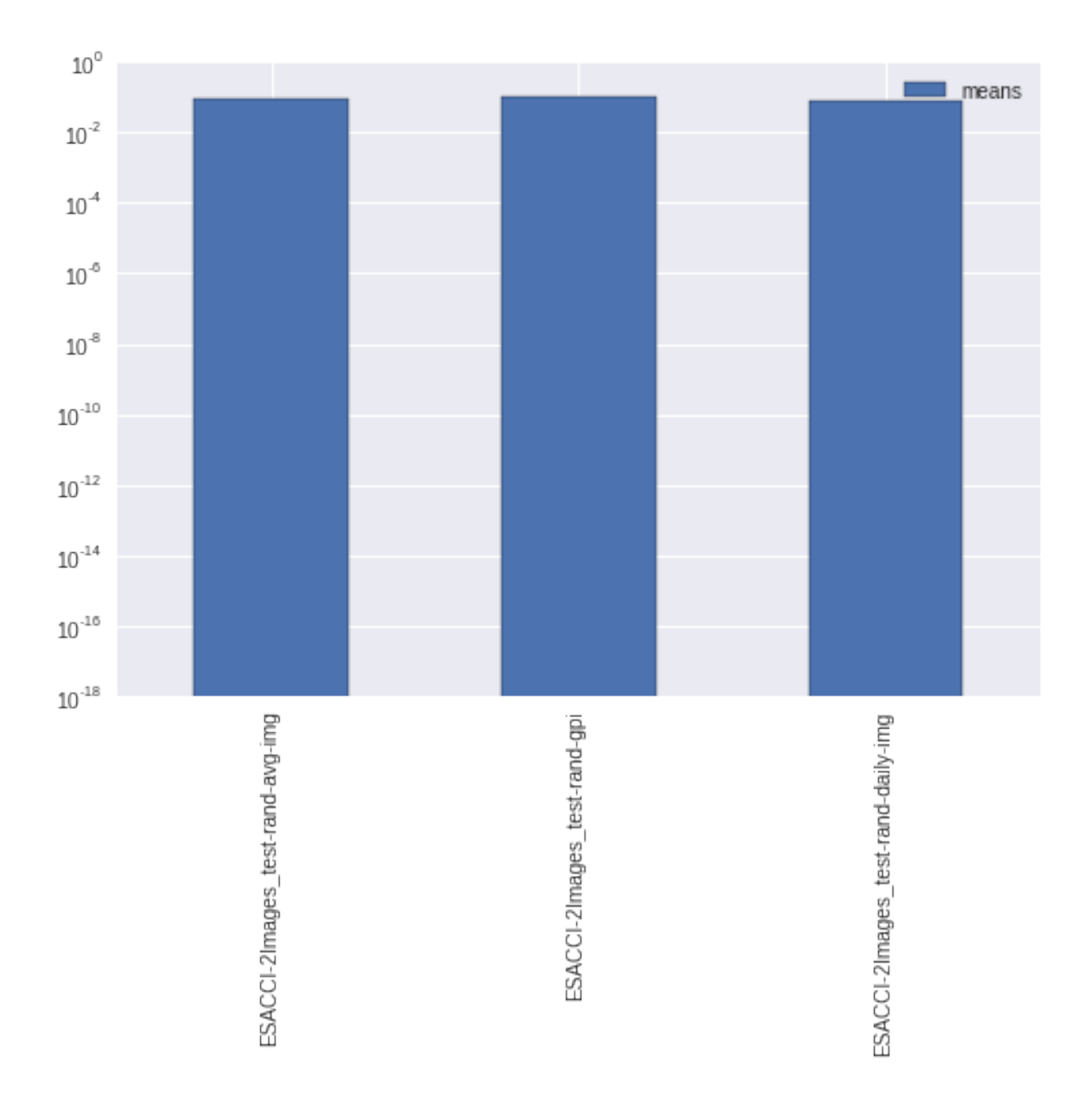

# <span id="page-14-0"></span>**2.2 License**

```
# Copyright (c) 2014,Vienna University of Technology,
# Department of Geodesy and Geoinformation
# All rights reserved.
# Redistribution and use in source and binary forms, with or without
# modification, are permitted provided that the following conditions are met:
# * Redistributions of source code must retain the above copyright
# notice, this list of conditions and the following disclaimer.
# * Redistributions in binary form must reproduce the above copyright
      notice, this list of conditions and the following disclaimer in the
```
<span id="page-15-2"></span>documentation and/or other materials provided with the distribution. # \* Neither the name of the Vienna University of Technology, # Department of Geodesy and Geoinformation nor the # names of its contributors may be used to endorse or promote products # derived from this software without specific prior written permission. # THIS SOFTWARE IS PROVIDED BY THE COPYRIGHT HOLDERS AND CONTRIBUTORS "AS IS" # AND ANY EXPRESS OR IMPLIED WARRANTIES, INCLUDING, BUT NOT LIMITED TO, THE # IMPLIED WARRANTIES OF MERCHANTABILITY AND FITNESS FOR A PARTICULAR PURPOSE # ARE DISCLAIMED. IN NO EVENT SHALL VIENNA UNIVERSITY OF TECHNOLOGY, # DEPARTMENT OF GEODESY AND GEOINFORMATION BE LIABLE FOR ANY # DIRECT, INDIRECT, INCIDENTAL, SPECIAL, EXEMPLARY, OR CONSEQUENTIAL DAMAGES # (INCLUDING, BUT NOT LIMITED TO, PROCUREMENT OF SUBSTITUTE GOODS OR SERVICES; # LOSS OF USE, DATA, OR PROFITS; OR BUSINESS INTERRUPTION) HOWEVER CAUSED AND # ON ANY THEORY OF LIABILITY, WHETHER IN CONTRACT, STRICT LIABILITY, OR TORT # (INCLUDING NEGLIGENCE OR OTHERWISE) ARISING IN ANY WAY OUT OF THE USE OF THIS # SOFTWARE, EVEN IF ADVISED OF THE POSSIBILITY OF SUCH DAMAGE.

# <span id="page-15-0"></span>**2.3 smdc\_perftests**

### **2.3.1 smdc\_perftests package**

#### **Subpackages**

**smdc\_perftests.datasets package**

Submodules

smdc\_perftests.datasets.EQUI\_7 module

smdc\_perftests.datasets.ascat module

smdc\_perftests.datasets.esa\_cci module

<span id="page-15-1"></span>Module contents

**smdc\_perftests.performance\_tests package**

Submodules

smdc\_perftests.performance\_tests.analyze module

smdc\_perftests.performance\_tests.test\_cases module

smdc\_perftests.performance\_tests.test\_scripts module

#### <span id="page-16-3"></span><span id="page-16-1"></span>Module contents

#### **Submodules**

#### <span id="page-16-0"></span>**smdc\_perftests.helper module**

Helper functions Created on Wed Apr 1 14:50:18 2015

@author: [christoph.paulik@geo.tuwien.ac.at](mailto:christoph.paulik@geo.tuwien.ac.at)

```
smdc_perftests.helper.generate_date_list(minimum, maximum, n=500, max_spread=30,
```
*min\_spread=None*)

#### Parameters minimum: datetime

minimum datetime

#### maximum: datetime

maximum datetime

n: int

number of dates to generate

#### max\_spread: int, optional

maximum spread between dates

#### min\_spread: int, optional

minimum spread between dates

#### Returns date list: list

list of start, end lists The format is a list of lists e.g. [[datetime(2007,1,1), datetime(2007,1,1)],

[datetime(2007,1,1), datetime(2007,12,31)]]

#### <span id="page-16-2"></span>**smdc\_perftests.visual module**

Module for visualizing the test results Created on Tue Nov 25 13:44:56 2014

@author: [Christoph.Paulik@geo.tuwien.ac.at](mailto:Christoph.Paulik@geo.tuwien.ac.at)

smdc\_perftests.visual.**plot\_boxplots**(*\*args*, *\*\*kwargs*) plots means and confidence intervals of given TestResults objects

#### Parameters \*args: TestResults instances

any Number of TestResults instances that should be plotted side by side

#### conf\_level: int, optional

confidence level to use for the computed confidence intervals

#### \*\*kwargs: varied

all other keyword arguments will be passed on to the plt.subplots function

#### Returns fig: matplotlib.Figure

ax1: matplotlib.axes

### <span id="page-17-1"></span><span id="page-17-0"></span>**Module contents**

**CHAPTER 3**

**Indices and tables**

- <span id="page-18-0"></span>• genindex
- modindex
- search

Python Module Index

<span id="page-20-0"></span>s

smdc\_perftests, [14](#page-17-0) smdc\_perftests.datasets, [12](#page-15-1) smdc\_perftests.helper, [13](#page-16-0) smdc\_perftests.performance\_tests, [13](#page-16-1) smdc\_perftests.visual, [13](#page-16-2)

#### Index

# G

generate\_date\_list() (in module smdc\_perftests.helper), [13](#page-16-3)

# P

plot\_boxplots() (in module smdc\_perftests.visual), [13](#page-16-3)

# S

smdc\_perftests (module), [14](#page-17-1) smdc\_perftests.datasets (module), [12](#page-15-2) smdc\_perftests.helper (module), [13](#page-16-3) smdc\_perftests.performance\_tests (module), [13](#page-16-3) smdc\_perftests.visual (module), [13](#page-16-3)